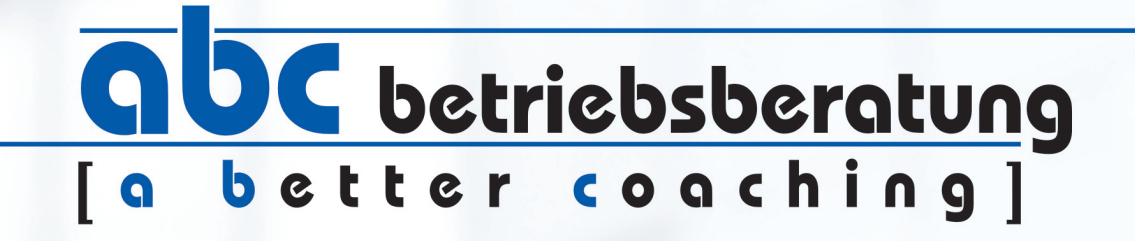

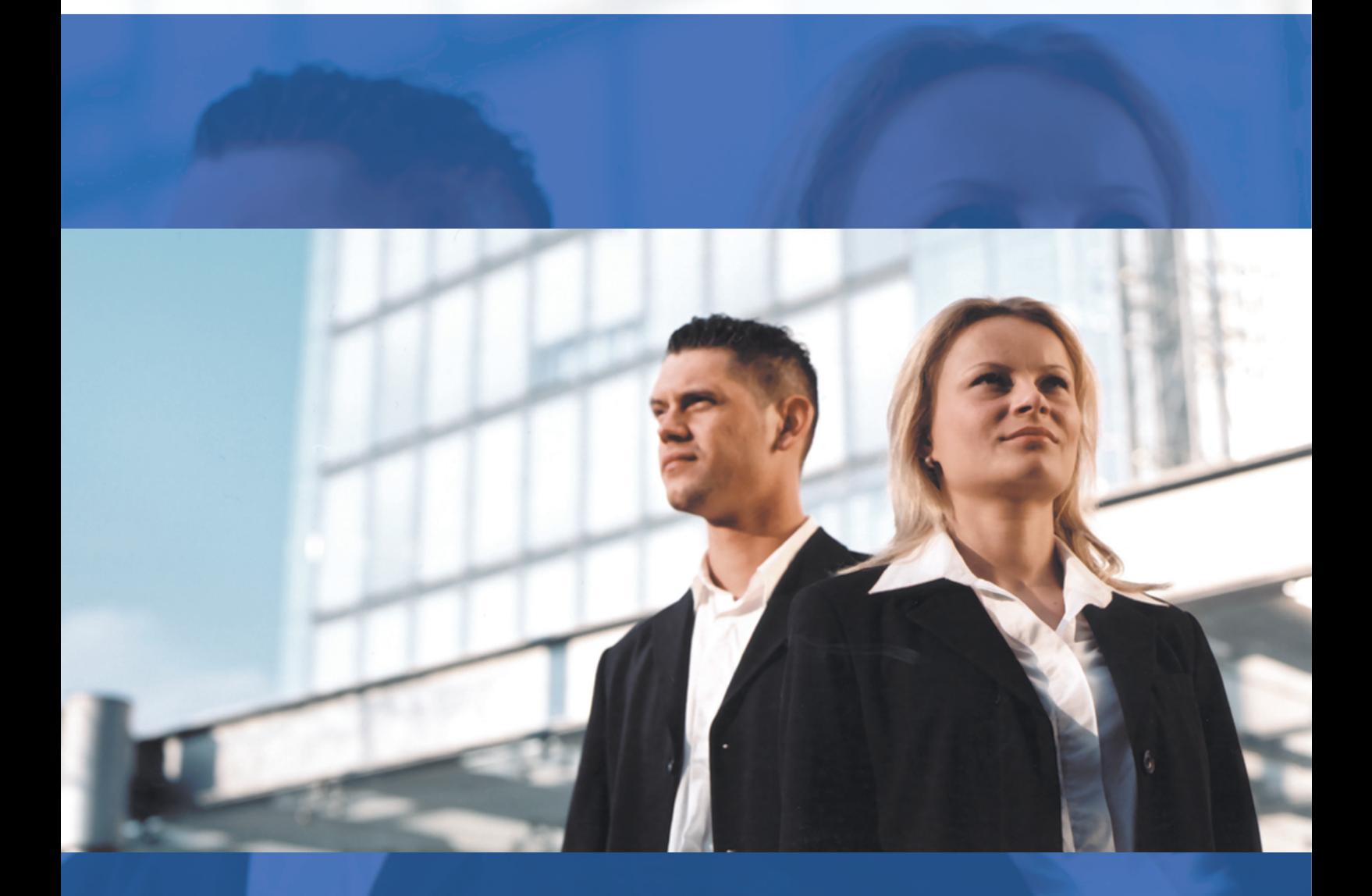

# GRÜNDERCHECK

Unternehmensgründung richtig planen

# Inhalt

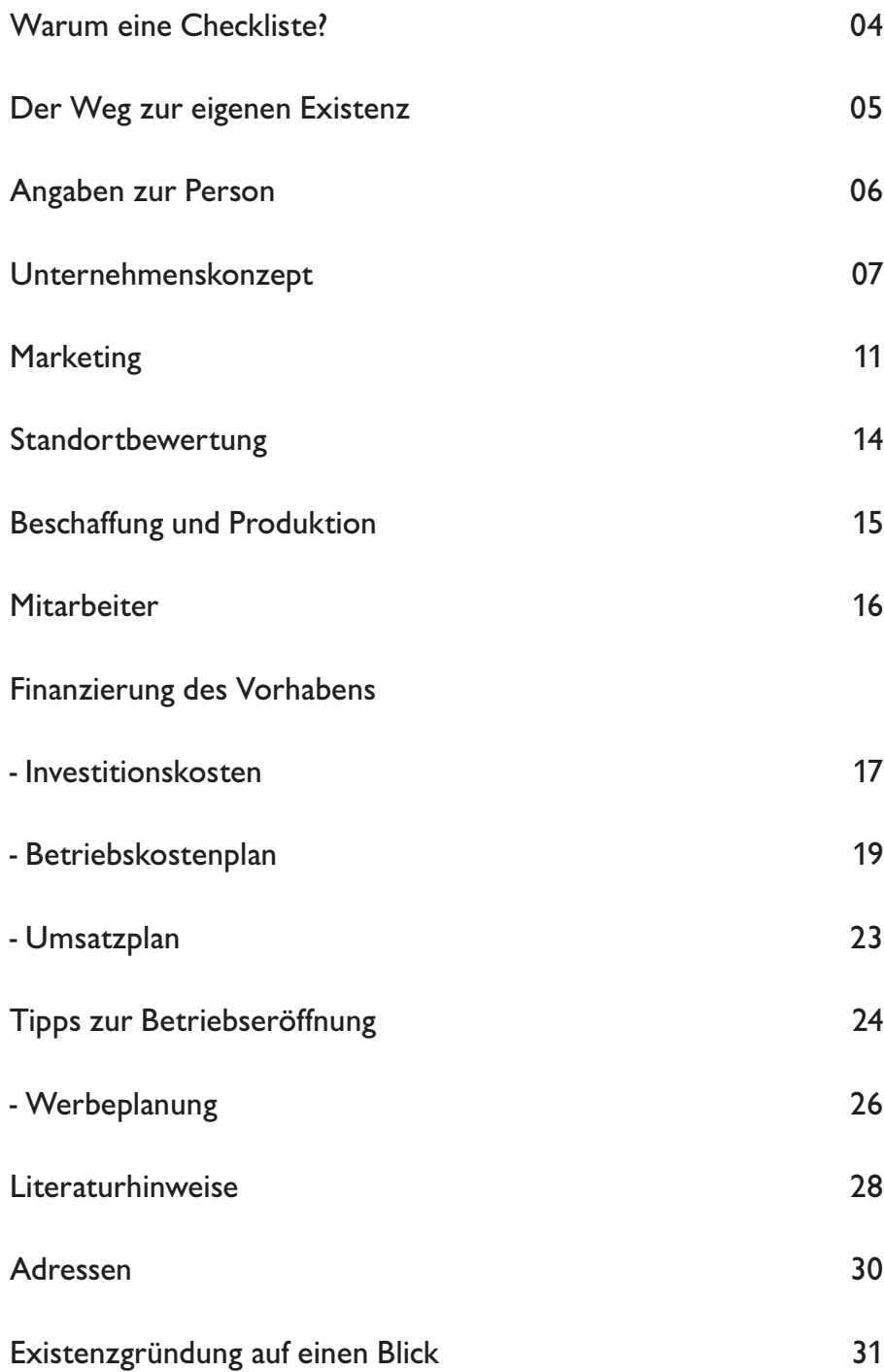

Wer eine Existenzgründung anstrebt, sollte sich über eines im Klaren sein: Existenzgründung ist mehr als ein bloßer Jobwechsel. Um Sie schon im Vorfeld mit Fragen vertraut zu machen, denen Sie als künftige Unternehmerin oder als angehender Unternehmer ausgesetzt sind, hat die abc betriebsberatung diese Checkliste zusammengestellt. Sie soll Ihnen helfen, mehr über Ihre fachliche und persönliche Eignung als Unternehmerin oder Unternehmer herauszufinden.

Lernen Sie Ihre unternehmerischen Stärken und Schwächen kennen, loten Sie diese rechtzeitig aus, und vor allem: Seien Sie ehrlich zu sich selbst! Wir wollen Sie mit der vorliegenden Checkliste auf Ihrem Weg in die eigene Existenz unterstützen. Alle Aspekte, die auf den folgenden Seiten besprochen werden, können Ihnen bei zukünftigen Beratungen nützlich sein. Nicht nur Sie, sondern auch Ihr Unternehmens- und Finanzierungsberater wird einen kompletten Überblick über Ihre Situation als Gründerin oder Gründer bekommen. Auf einen Blick lassen sich Vorteile oder Schwierigkeiten ermitteln und sind vorhandene oder fehlende Qualifikationen schnell einsehbar.

Sollten beim Ausfüllen der Checklisten oder Tabellen Fragen auftauchen, bieten wir Ihnen gerne unsere Mithilfe an.

Viel Erfolg bei den ersten Schritten auf dem Weg in die berufliche Selbstständigkeit!

#### **Stichwort:**

Wirtschaftsförderung

Neben Neuansiedlungen,Firmenbetreuung, Beratungen zu Standort, Flächen, Immobilien, Fördermitteln und Behördenkontakten ist die Existenzgründungsberatung ein wichtiges Leistungsangebot vieler Wirtschaftsförderungseinrichtungen.

### Der Weg zur eigenen Existenz

**Überprüfen Sie Ihre Situation, indem Sie die Liste Schritt für Schritt durcharbeiten!**

- □ Prüfen Sie Ihre persönlichen Voraussetzungen (Familie, Gesundheit, Unternehmereigenschaften)
- $\square$  Prüfen Sie Ihre kaufmännischen und fachlichen Qualifikationen
- Wählen Sie zwischen unterschiedlichen Gründungsmöglichkeiten (Neugründung, Betriebsübernahme oder tätige Beteiligung)
- Ermitteln Sie Ihre Marktchancen und erstellen Sie ein Unternehmenskonzept (Idee, Wettbewerber, Marktforschung)
- Begründen Sie Ihre Standortwahl (Erreichbarkeit, Umfeld, Kosten, Mitarbeiter)
- Gibt es bereits eine Auswahl der Geschäftsräume (Art, Größe, Ausstattung)?
- $\Box$  Planen Sie Ihre "Absatzpolitik"
- Ermitteln Sie den Finanzbedarf und die Finanzierungsmöglichkeiten
- $\Box$  Informieren Sie sich über die Wahl der optimalen Rechtsform Ihres Unternehmens
- Wählen Sie einen passenden und zulässigen Firmennamen
- $\Box$  Treffen Sie Vorbereitungen auf Verhandlungen mit Kreditinstituten
- □ Schließen Sie Versicherungen zur Abdeckung der persönlichen und betrieblichen Risiken ab
- $\Box$  Planen Sie Ihre Betriebsorganisation (Betriebswirtschaft, Buchführung, Steuern)
- $\Box$  Treffen Sie eine genaue Auswahl Ihrer Mitarbeiter
- □ Melden Sie beim Ordnungsamt Ihr Gewerbe an
- Treffen Sie Vorbereitungen zur Geschäftseröffnung
- $\Box$  Organisieren Sie eine ständige Erfolgsplanung und -kontrolle

# Angaben zur Person

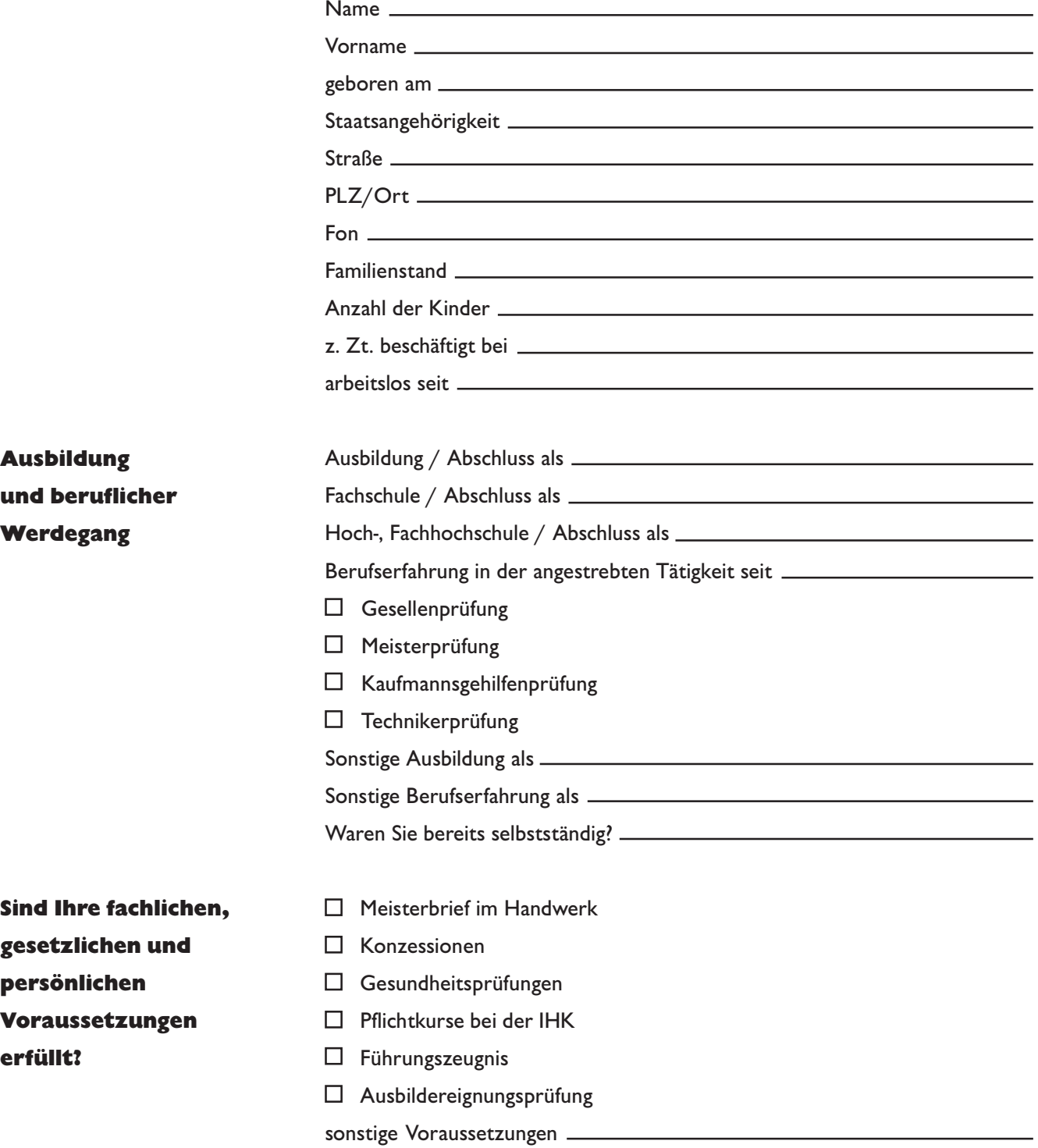

**Bitte schildern Sie in einer Kurzdarstellung Ihr Vorhaben. Beantworten Sie insbesondere folgende Fragen:**

- Welche Idee steckt in Ihrem Vorhaben?
- Ist Ihre Unternehmensidee neuartig oder gibt es bereits Konkurrenzangebote?
- Welche Produkte oder Dienstleistungen wollen Sie herstellen beziehungsweise anbieten?
- Wodurch unterscheiden Sie sich von Ihren Konkurrenten (Produkte, Service etc.)?

#### **Welchem Bereich ist das geplante Vorhaben zuzuordnen?**

- Existenzgründung
- $\square$  Errichtung / Übernahme eines Betriebes
- □ Erweiterung
- Verlagerung des Betriebes
- Kauf der gemieteten Betriebsstätte
- $\Box$  Modernisierung / Rationalisierung
- $\Box$  Umweltschutzinvestitionen
- Technologie, Innovation, Forschung und Entwicklung
- □ Umschuldung kurzfristiger Verbindlichkeiten

#### **In welcher Rechtsform wird das Unternehmen geführt?**

- $\square$  Einzelfirma
- $\square$  Freiberufler
- Partnerschaftsgesellschaft
- □ GmbH
- Gesellschaft bürgerlichen Rechts (GbR)
- $\Box$  Kommanditgesellschaft (KG)
- $\Box$  Offene Handelsgesellschaft (OHG)
- $\square$  eingetragene Genossenschaft (eG)
- $\Box$  Aktiengesellschaft (AG)
- $\square$  Beteiligungsanteil in %
- $\square$  Sonstige

**Haben Sie sich über die folgenden Auswirkungen bei der Wahl einer Rechtsform informiert?**

- $\Box$  Haftung / Risiko
- Gewinnverteilung
- $\square$  Leitungsbefugnis
- $\Box$  Finanzierung / Kapitalbedarf
- $\Box$  Steuerliche Belastung
- □ Eintritt und Kündigung von Gesellschaftern
- $\Box$  Nachfolgeregelung
- $\Box$  Handelsregistereintragung
- $\square$  Sonstige Auswirkungen

#### **Welcher Branche ist Ihr Unternehmen zuzuordnen?**

- verarbeitendes Gewerbe (Produktion)
- □ Handwerk
- - □ Verkehrsgewerbe
	- □ Handelsvertreter
	- Gastgewerbe
	- Großhandel oder Außenhandel
	- Einzelhandel
	- □ Freie Berufe
	- $\square$  Dienstleistung
	- □ sonstige Gewerbe

**Zu welchen Stellen haben Sie zwecks Beratung Kontakt aufgenommen?**

- □ Industrie- und Handelskammer
- □ Handwerkskammer
- Wirtschaftsförderungseinrichtungen
- Berufsgenossenschaft
- □ Verband / Berufsvertretung
- Gewerbeamt
- $\Box$  Innung
- $\square$  Regierungspräsidium
- □ Städtische Ämter
- $\Box$  Kreditinstitut
- $\square$  Steuerberater
- $\Box$  Rechtsanwalt
- Unternehmensberater
- $\square$  Technologiezentrum
- Sonstige

#### **Welche Anmeldungen haben Sie bereits vorgenommen?**

- Gewerbemeldestelle
- $\square$  Finanzamt
- Gewerbeaufsichtsamt
- $\Box$  Berufsgenossenschaften
- $\Box$  Industrie- und Handelskammer
- $\Box$  Handwerkskammer
- Amtsgericht
- $\square$  Sonstige

**Welche Fragen möchten Sie am vordringlichsten mit einem Gründungsberater besprechen? Wo sehen Sie wichtige Probleme oder Informationslücken?**

### Marketing

**Wie schätzen Sie Ihre spezifischen Branchen- und Marktkenntnisse ein?**

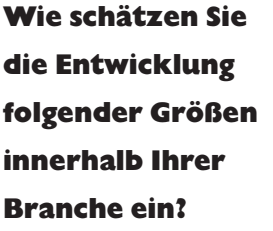

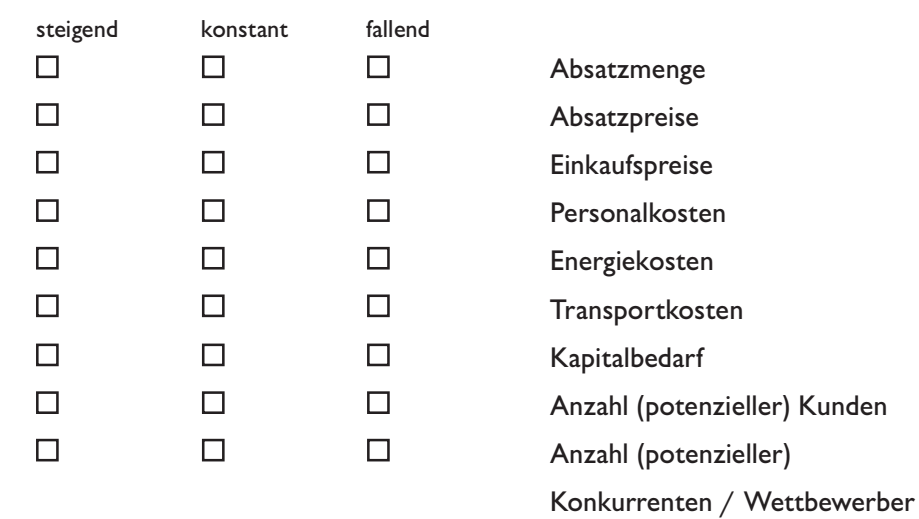

**Was wird Ihre**

- **Kunden besonders**
- **dazu veranlassen,**
- **Ihr Angebot zu**
- **wählen?**
- Öffentlichkeitsarbeit
- Qualität
- Vertriebsnetz
- □ Standort
- Kundendienst
- $\Box$  Preis
- Zahlungsbedingungen / Garantien
- $\square$  Design
- $\square$  Sonstiges

# Marketing

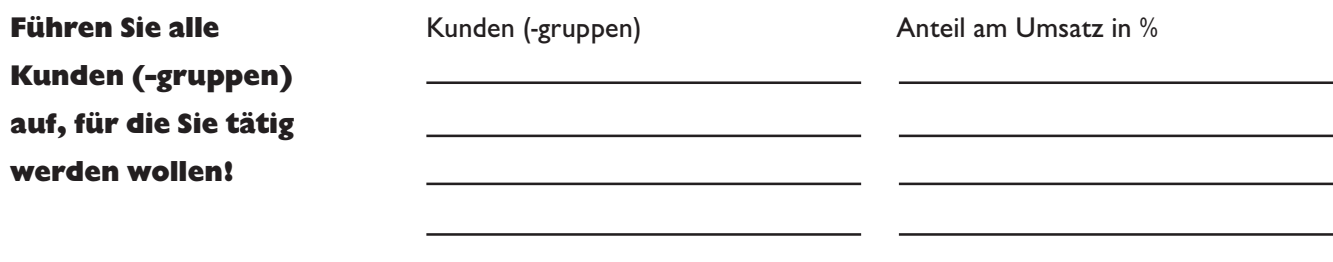

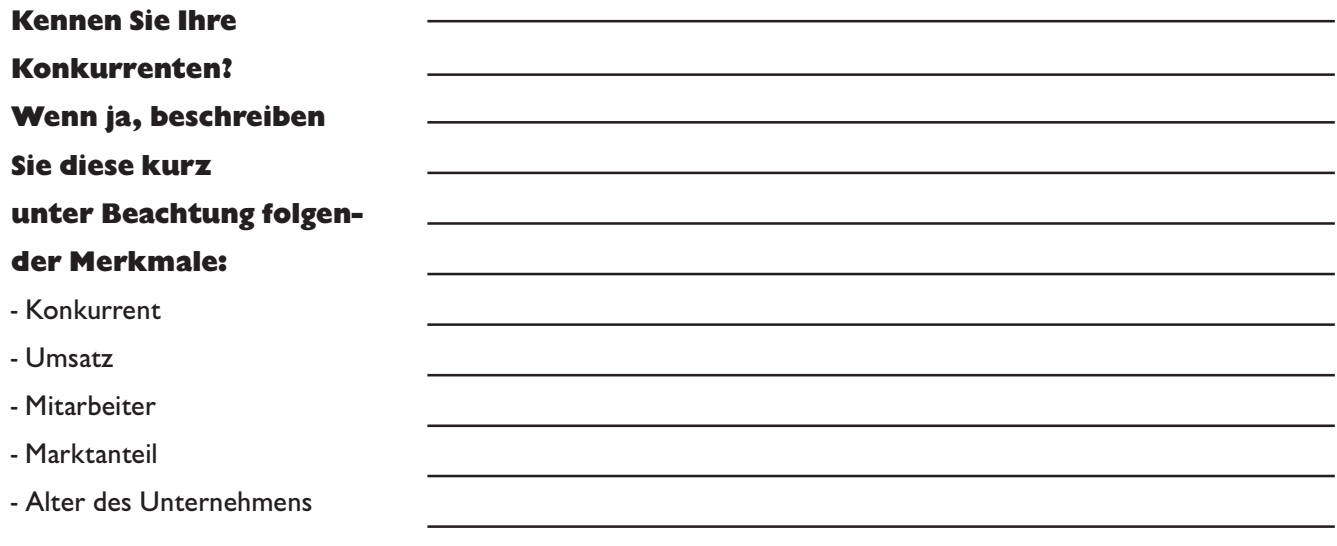

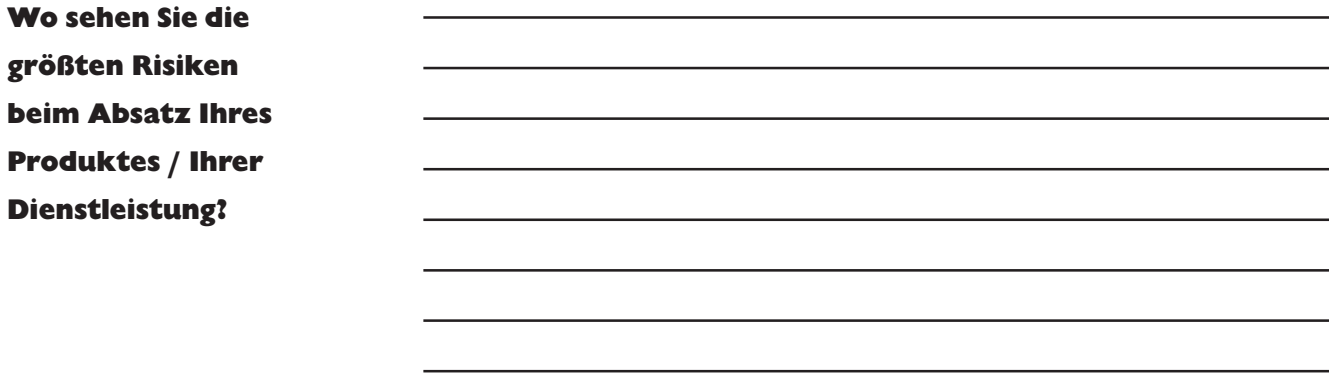

### Marketing

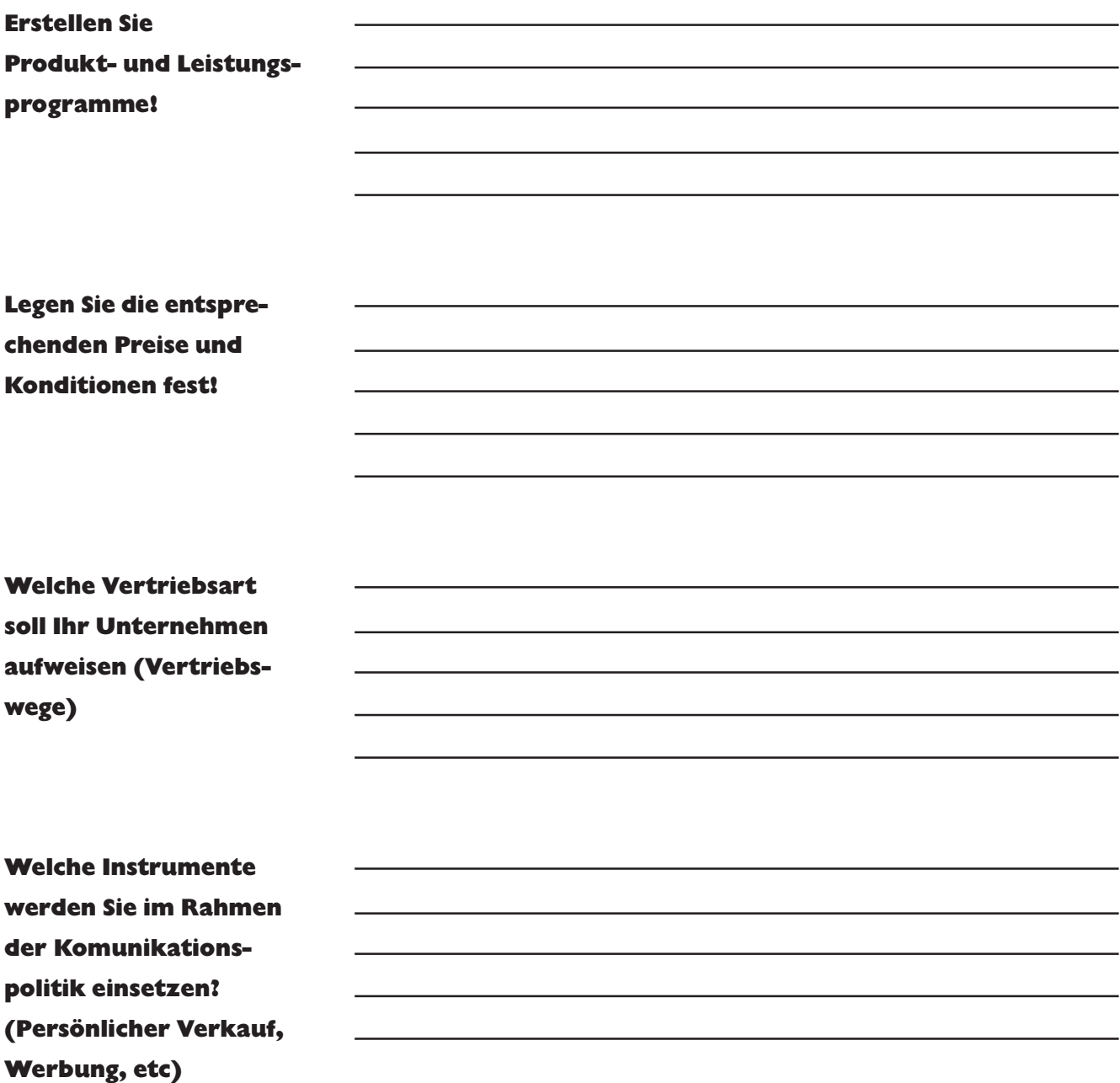

#### **Mehr zum Thema "Werbeplanung" finden Sie auf den Seiten 26 - 27!**

#### **Stichwort:**

#### Marketing

Marketing ist die Planung, Koordination und Kontrolle der gesamten unternehmerischen Tätigkeit. Marketing konzentriert sich auf aktuelle und potenzielle Märkte. Marketing dient dazu, die Zielvorstellung des Unternehmers (Schaffung und Erhaltung einer Lebensgrundlage) mit den Nutzenvorstellungen des Kunden (Bedürfnisse) in Übereinstimmung zu bringen. Dazu benötigt das Marketing eine Orientierung am geäußerten Kundenwunsch. Der Unternehmer erforscht die Bedürfnisse der Kunden (Marktforschung) und reagiert mit dem Marketinginstrumentarium (Preis, Produkt, Werbung, Distribution) zur Befriedigung des geäußerten Kundenwunsches.

### Standortbewertung

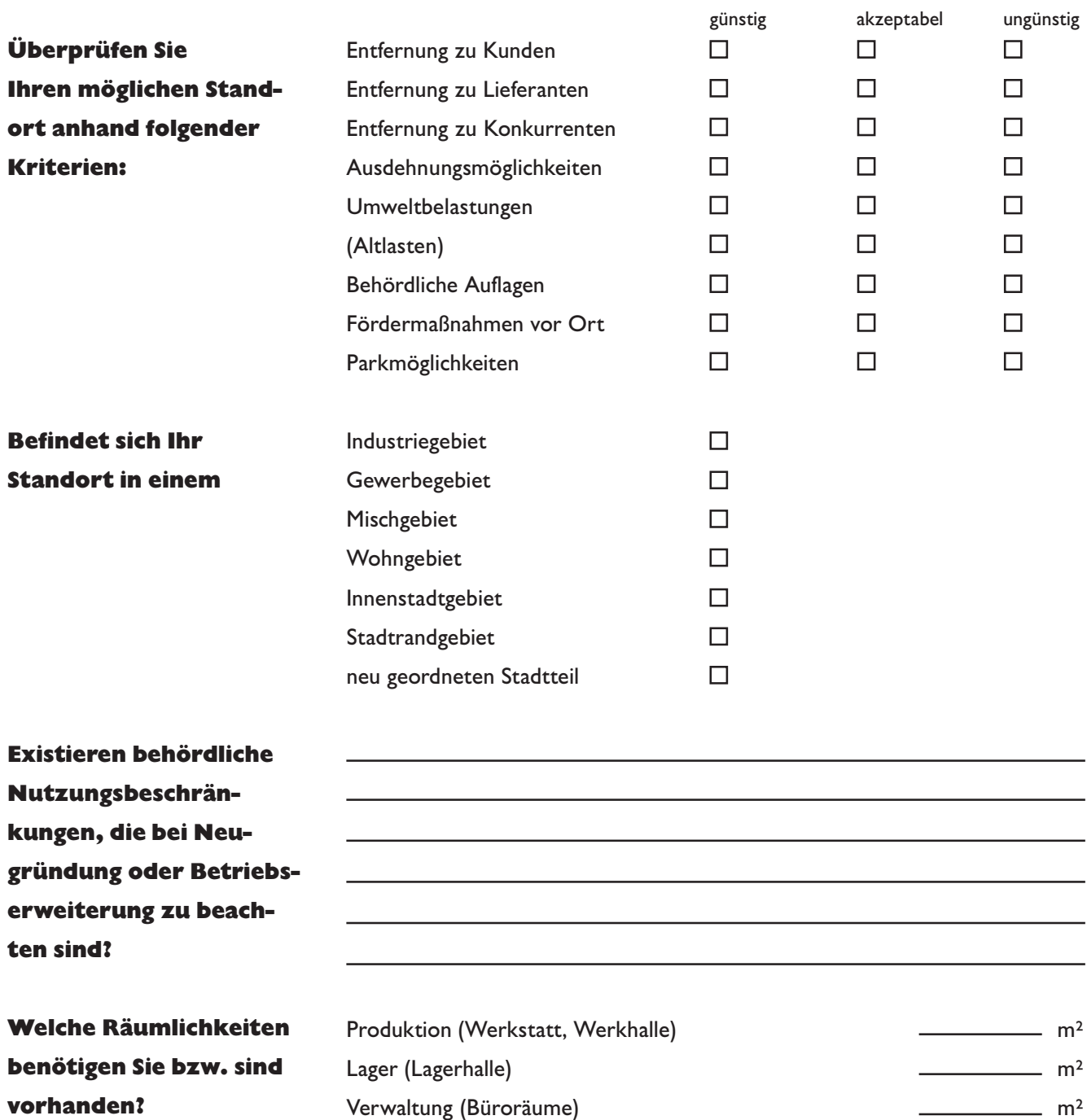

Freifläche (Parkmöglichkeiten, Erweiterung)

Verkaufsfläche (Ladengeschäft)<br>
Freifläche (Parkmöglichkeiten, Erweiterung)<br>
m<sup>2</sup>
m<sup>2</sup>
m<sup>2</sup>

Angegliederte Wohnräume m² Sonstiges  $m^2$ 

**Wirtschaftförderungseinrichtungen Ihr Ansprechpartner!**

**Bei Standortfragen für Ihre Existenzgründung sind**

# Beschaffung und Produktion

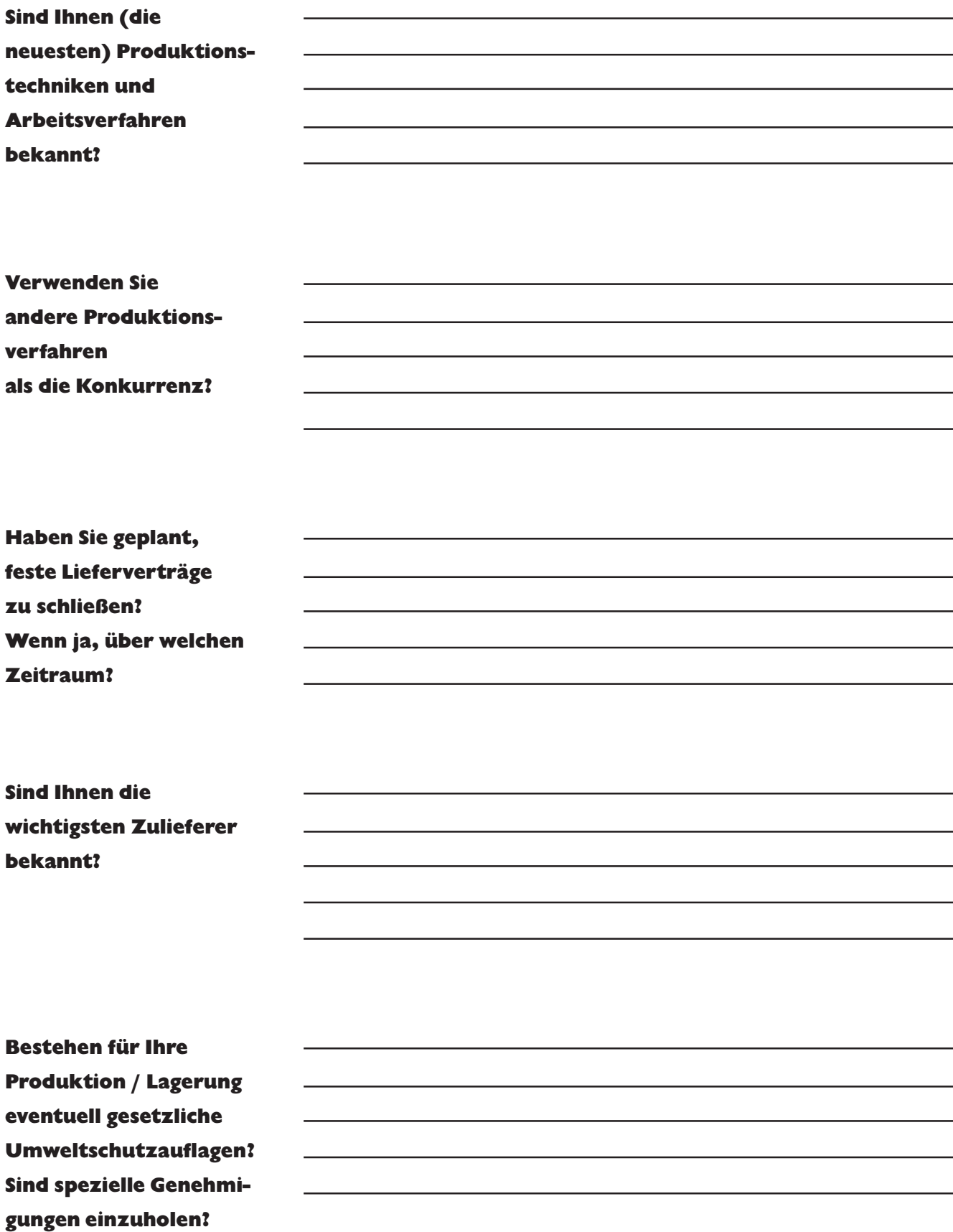

#### Mitarbeiter

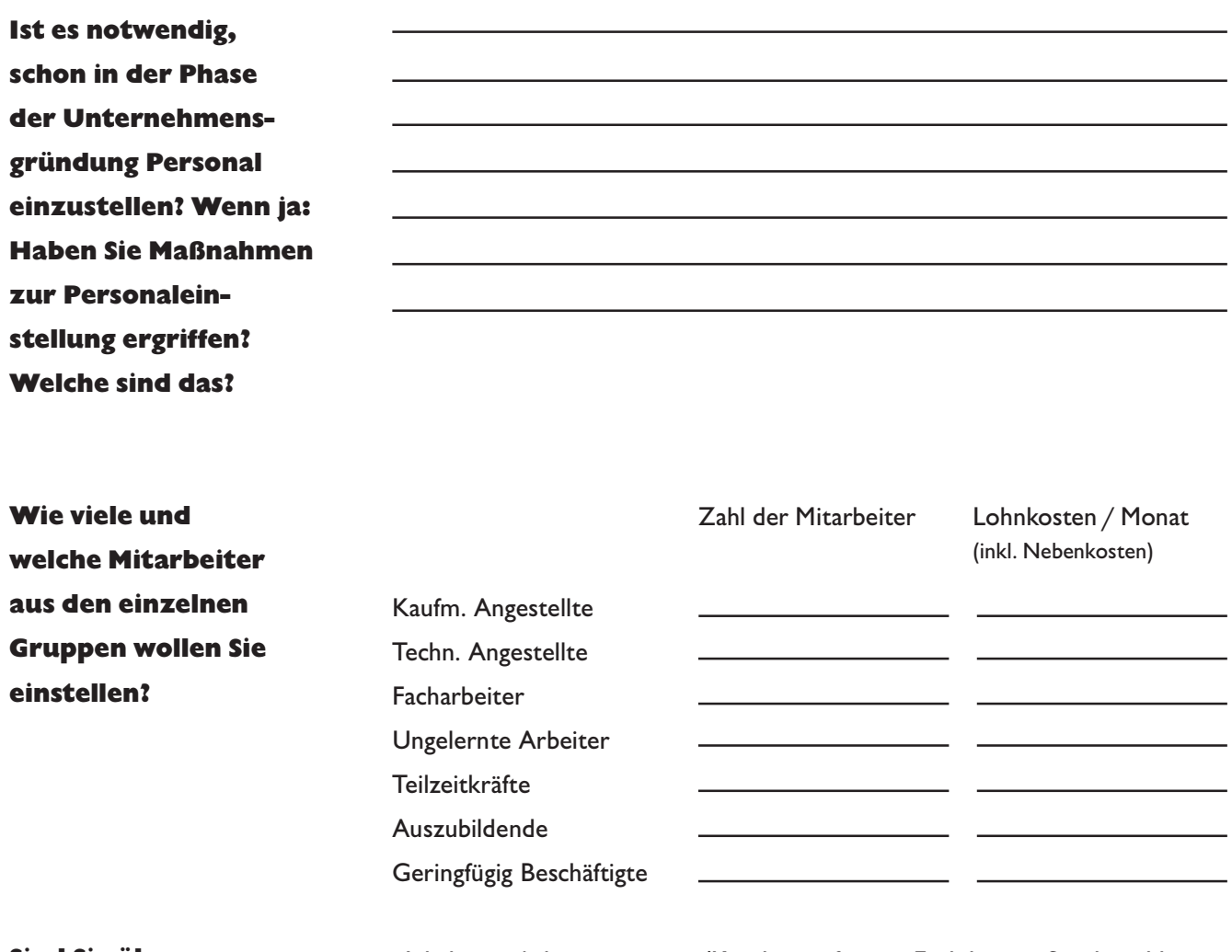

#### - Inhalt von Arbeitsverträgen (Kündigungsfristen, Entlohnung, Sonderzahlung u.a.) - Tarifvertrag Ihrer Branche nebst Bestimmungen - Gesetzliche Bestimmungen für die Beschäftigung von Mitarbeitern **Sind Sie über folgende Punkte informiert?**

- 
- Arbeitsstättenverordnung

= Pers.kosten pro Facharb.

- Sozialabgaben, die durch den Arbeitgeber aufzubringen sind
- Förderung durch das Arbeitsamt

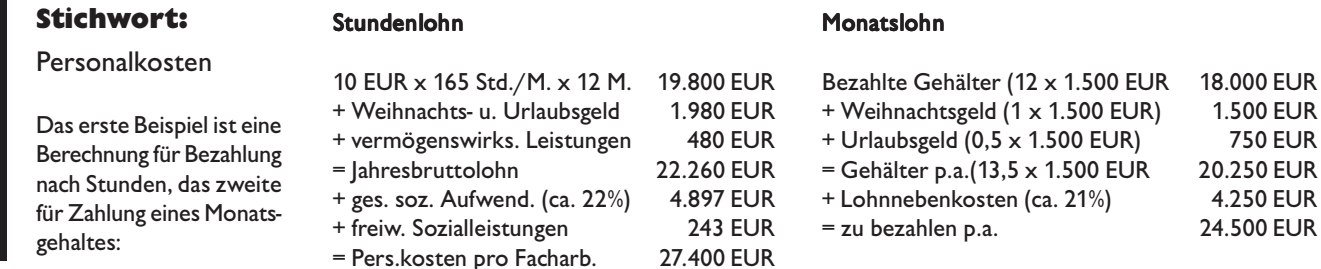

gehaltes:

### Finanzierung: Investitionsplan

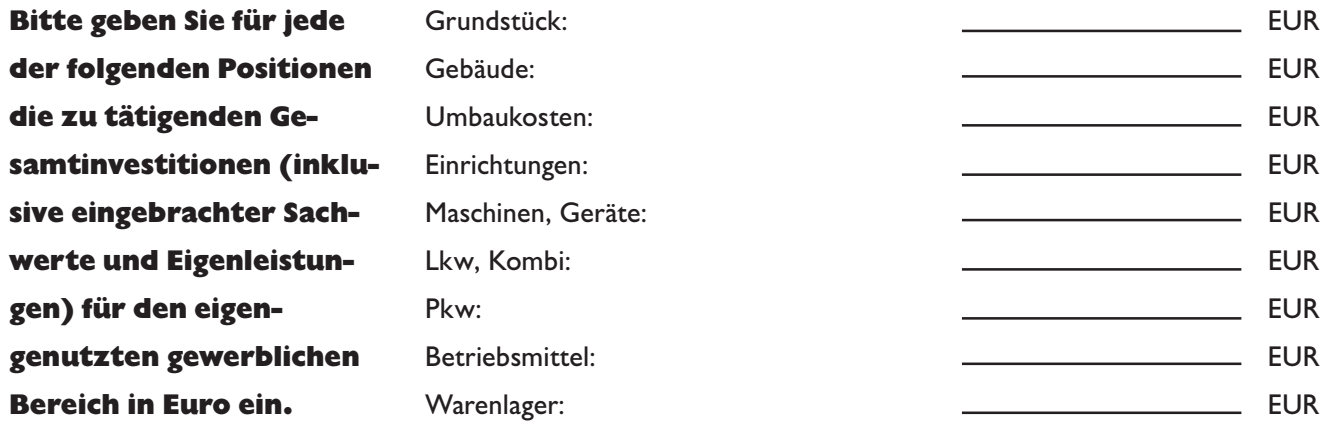

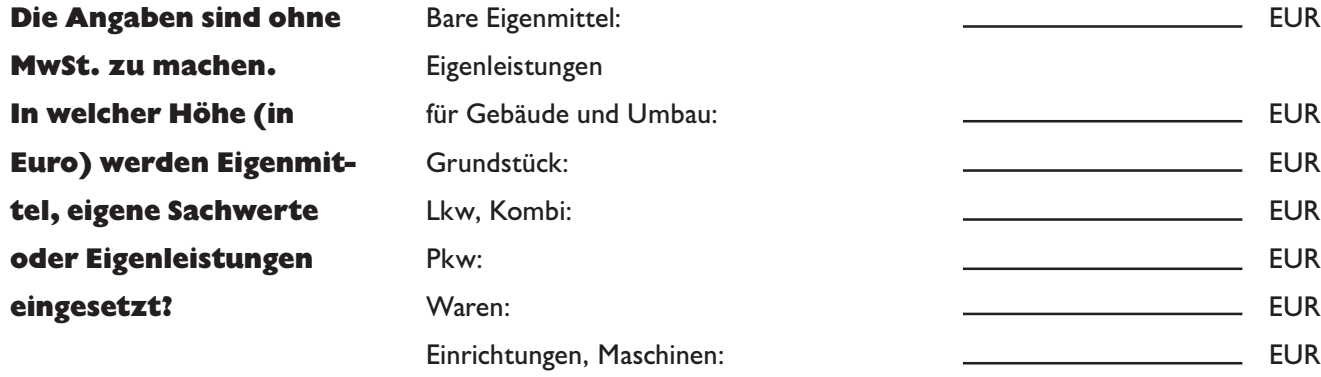

**Wichtig: Mit dem Investitionsvorhaben darf vor Antragstellung bei der Hausbank nicht begonnen worden sein!**

#### **Stichwort:**

Öffentliche Förderung

Finanzielle Unterstützung zur Gründung eines Unternehmens durch Bund, Länder und die Europäische Union. Man unterscheidet zwischen Zuschüssen, Zulagen, Zuwendungen, zinsvergünstigten Darlehen und steuerlichen Hilfen. Öffentliche Mittel zur Finanzierung des Vorhabens werden i.d.R. über die eigene Hausbank beantragt. Für das Bankgespräch mit den Themen Unternehmenskonzept, Finanzbedarf, Eigenkapital und Sicherheiten ist eine sorgfältige Vorbereitung erforderlich.

### Finanzierung: Investitionsplan

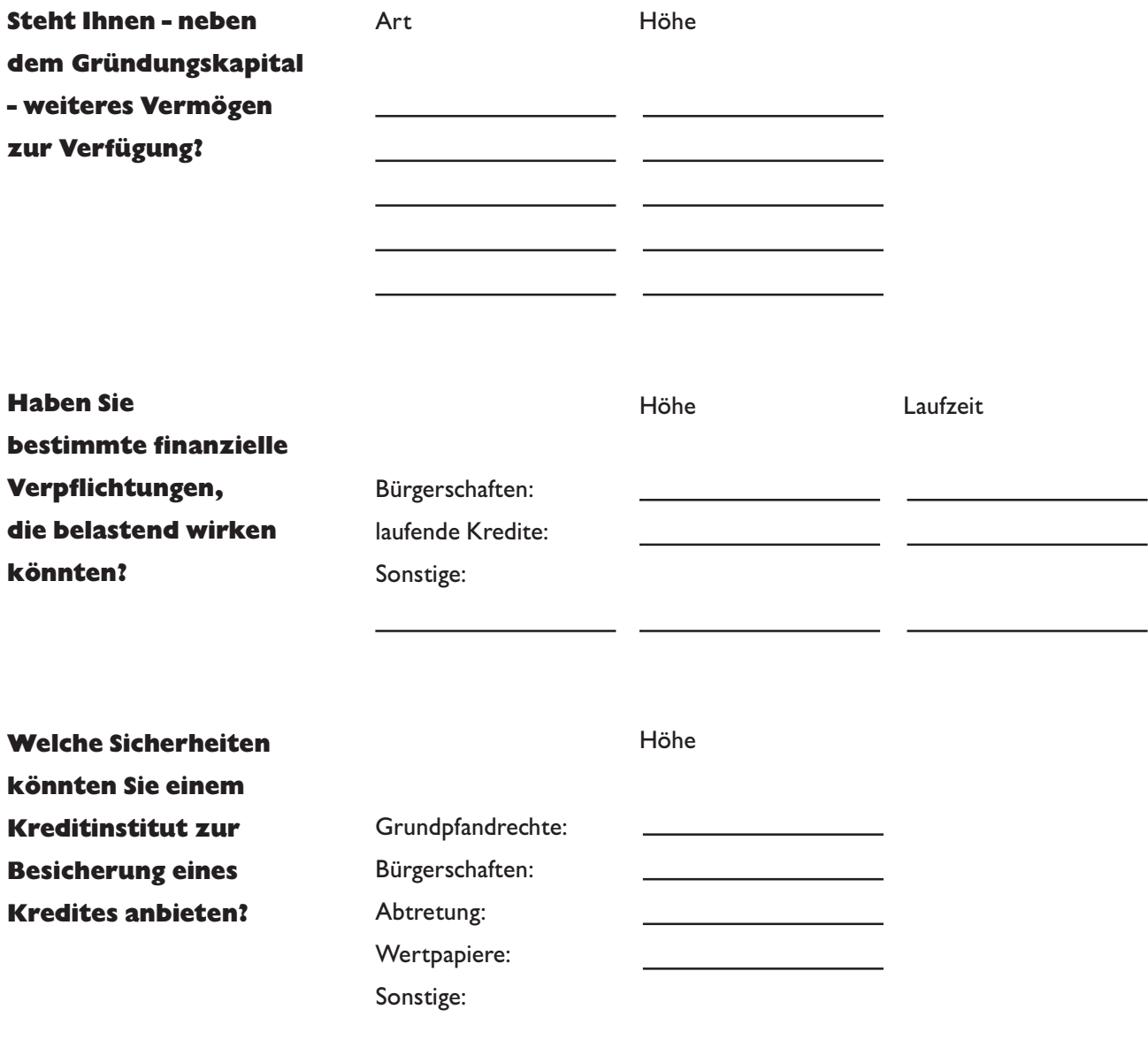

#### **Stichwort:**

Bürgschaftsbank NRW

Auch bei einer Finanzierung inklusive öffentlicher Mittel sind bankübliche Sicherheiten wie Gebäude, Lebensversicherungen, Sparguthaben, Wertpapiere oder Bürgschaften zu stellen. Wer diese Sicherheiten nicht aufbringen kann, hat die Möglichkeit der öffentlichen Bürgschaft, die vom Bund und den Ländern getragen wird. In jedem Bundesland gibt es Bürgschaftsbanken für die Absicherung von Krediten.

Bürgschaftsbank Nordrhein-Westfalen, Hellersbergstr. 18, 41460 Neuss, Fon 0 21 31 / 51 07-0, Fax 0 21 31 / 51 07-222

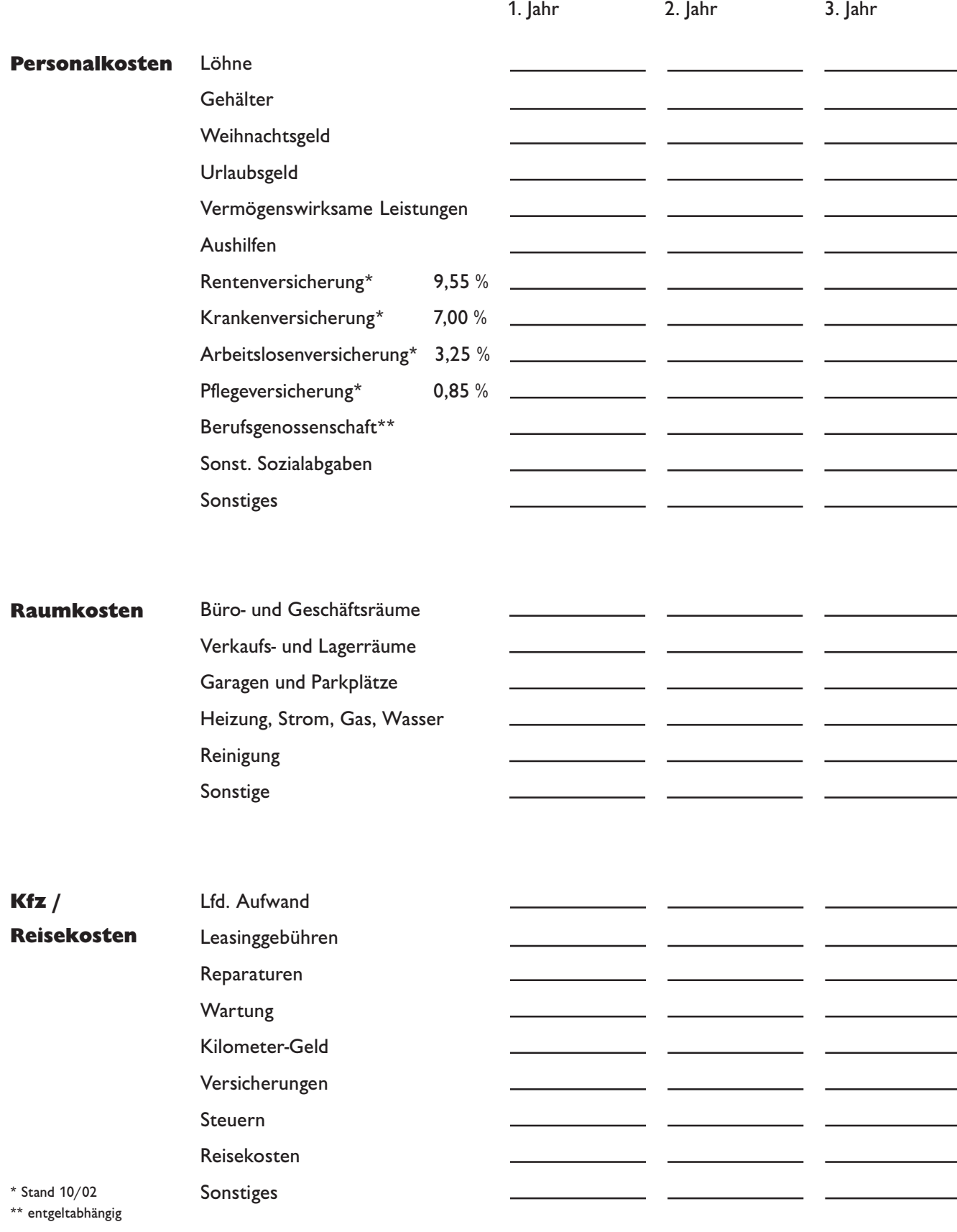

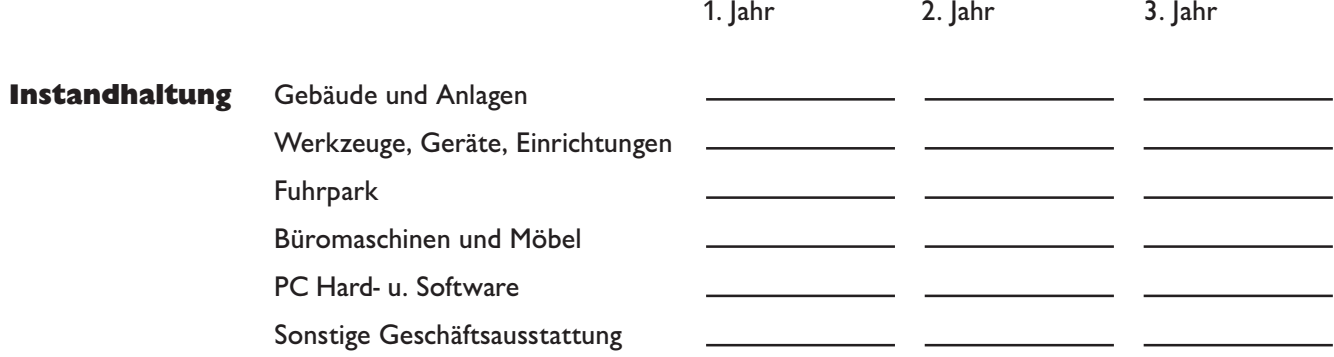

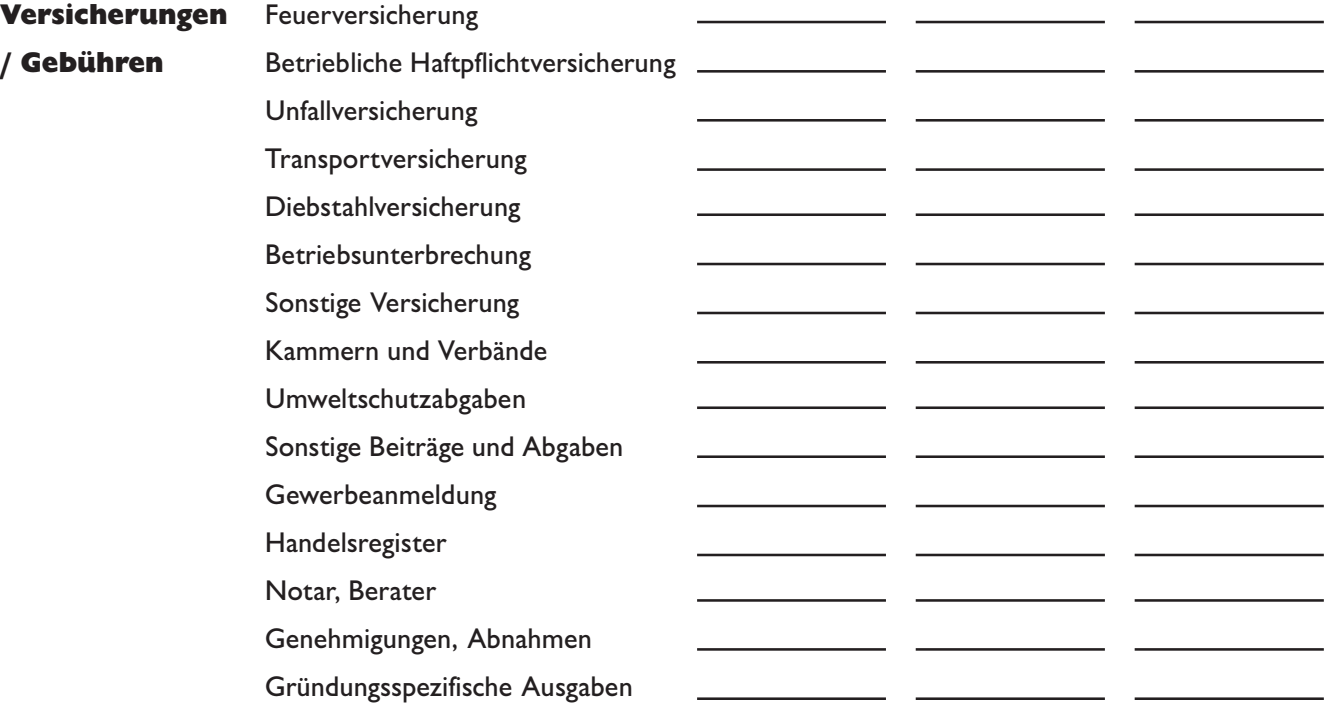

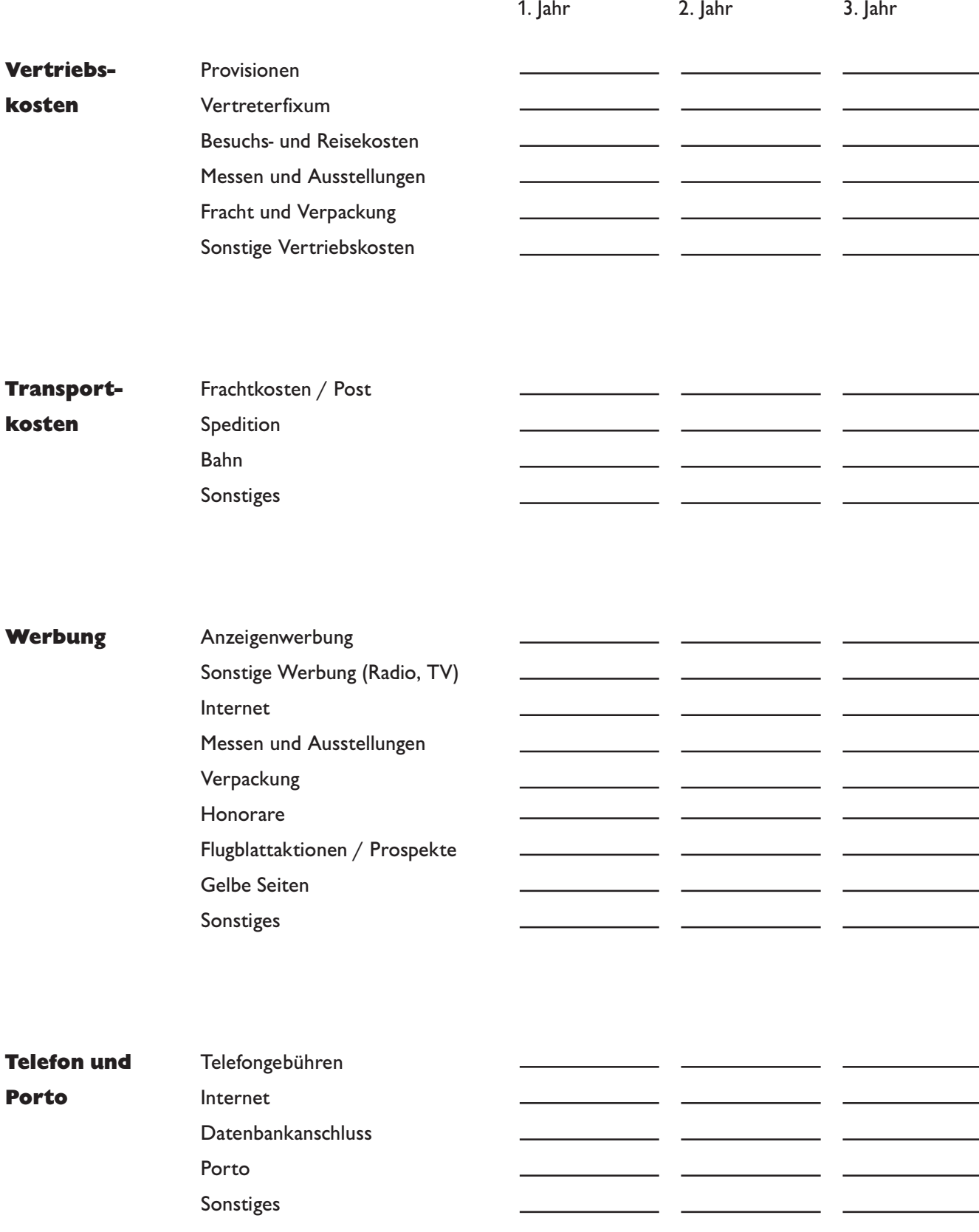

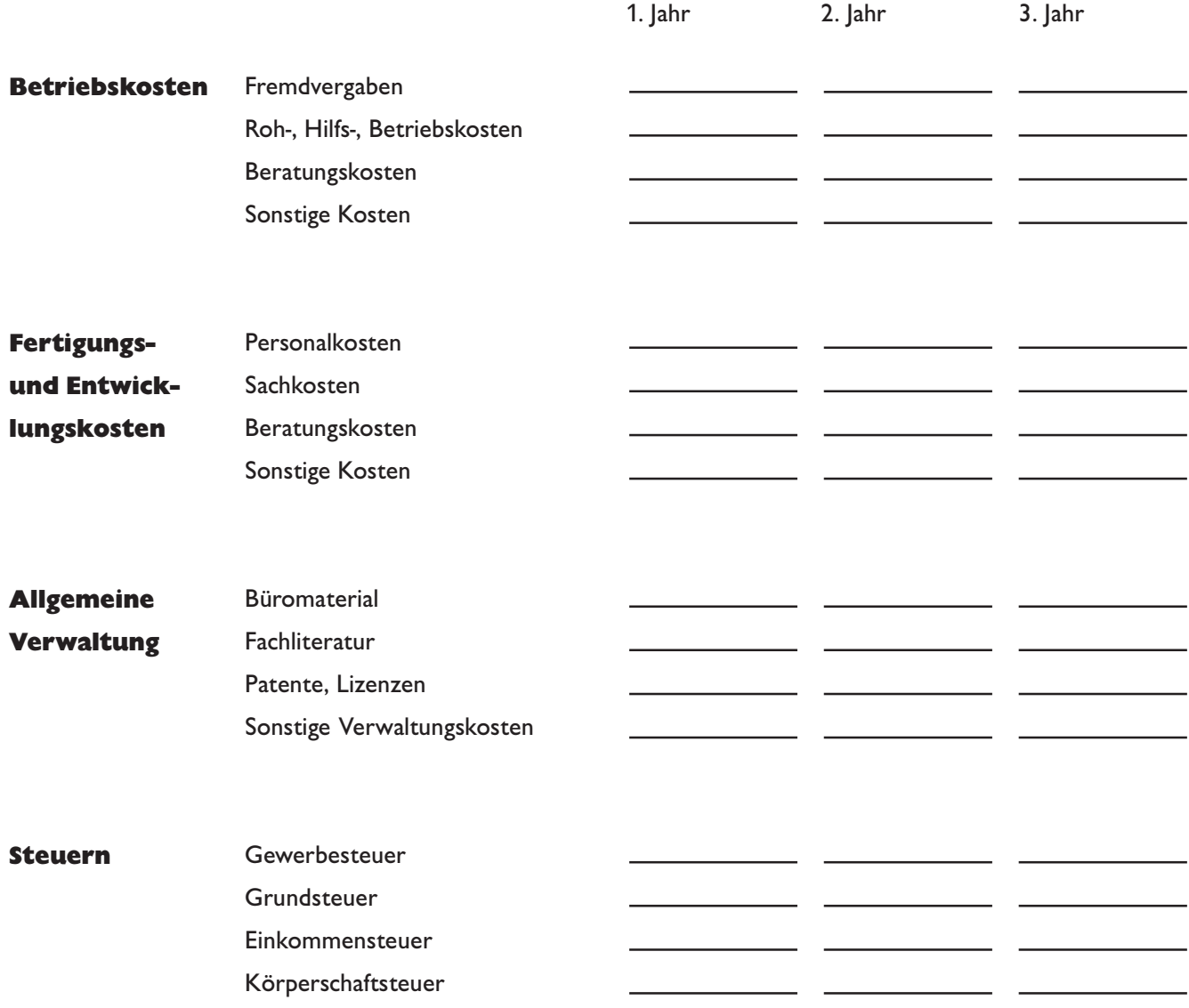

### Finanzierung: Umsatzplan

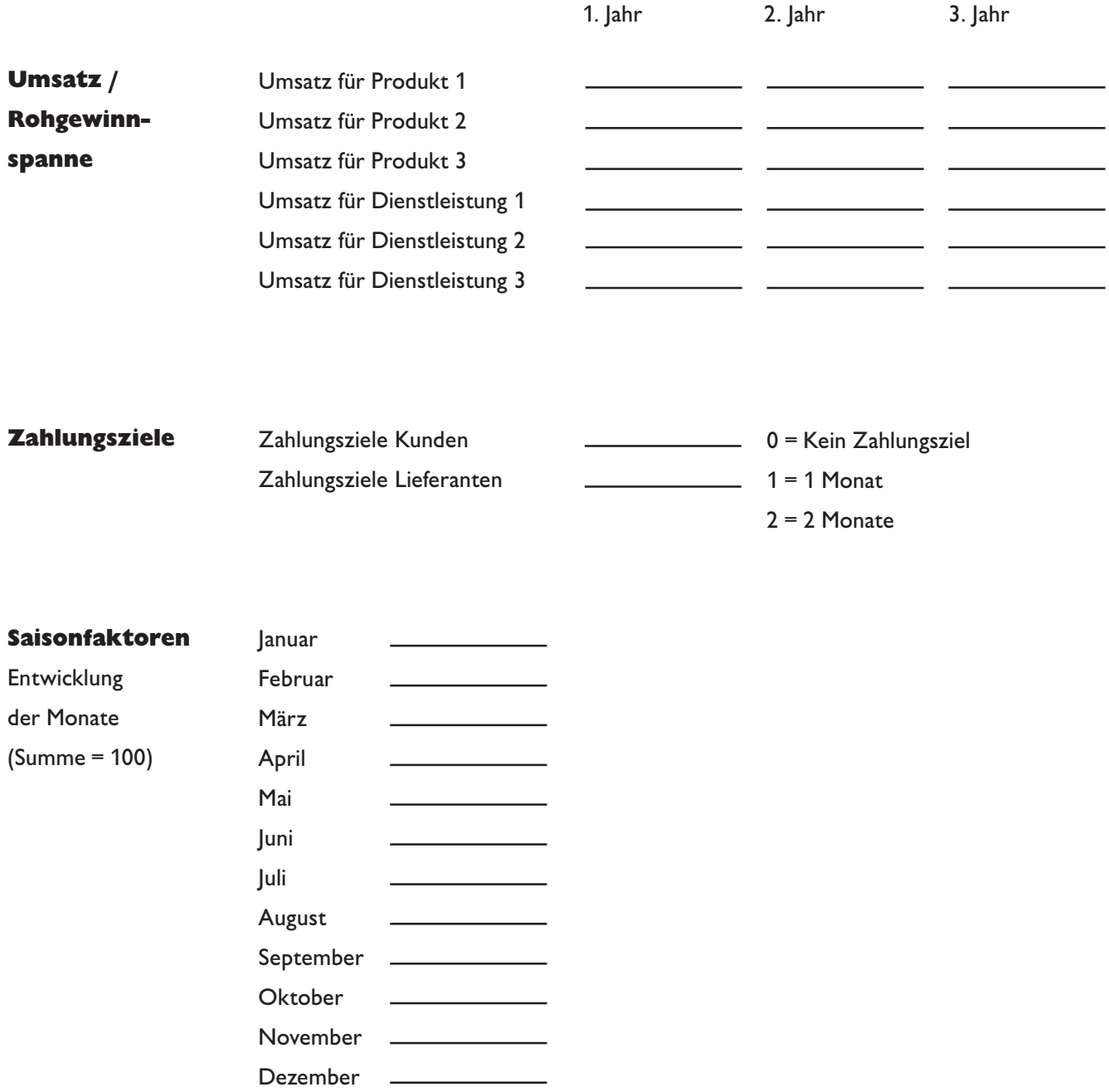

#### **Stichwort:**

Rohertrag

Der Rohertrag ist eine Zwischensumme in der Gewinn- und Verlustrechnung. Er ist die Gesamtleistung (Umsatzerlöse plus/minus Bestandsveränderungen an fertigen und unfertigen Erzeugnissen plus andere aktivierte Eigenleistungen) minus Wareneinsatz. Wichtig für den Unternehmer:

- Wo liegen Kostenschwerpunkte? Wie hoch ist die tatsächliche Umsatzrendite?
	-
- 
- Welcher Gewinn wurde erreicht? Wurden die Planzahlen erreicht?

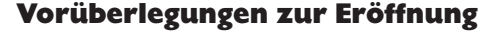

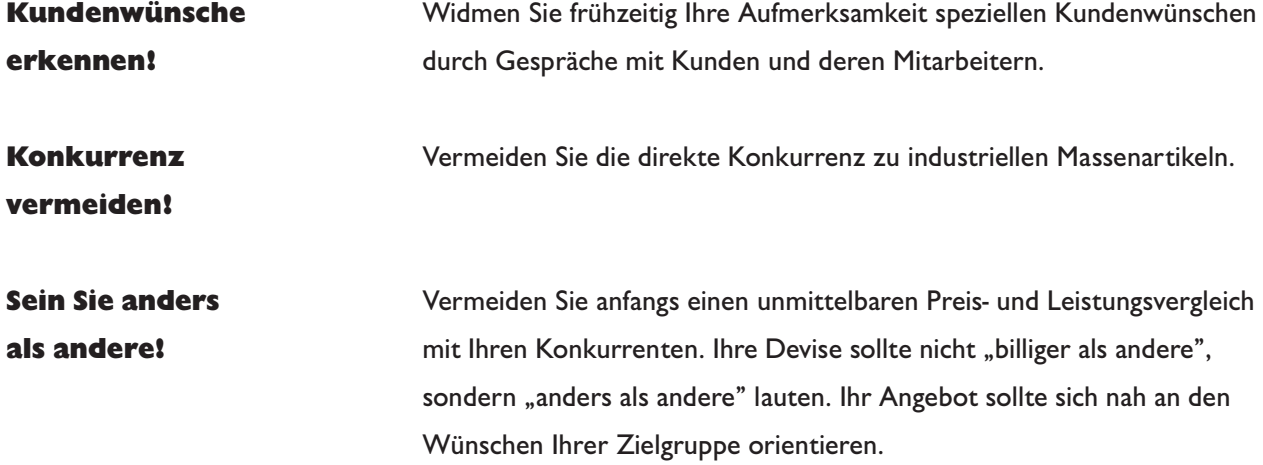

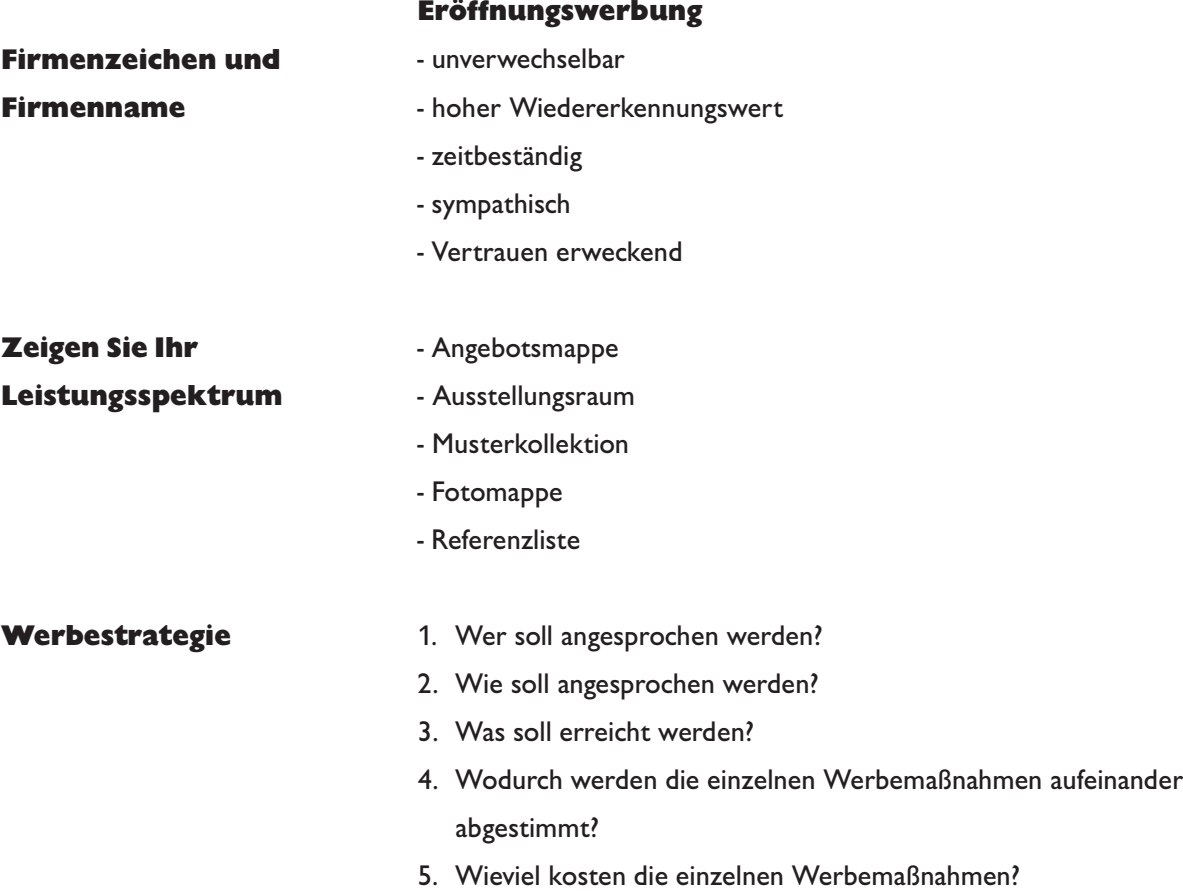

# Tipps zur Betriebseröffnung

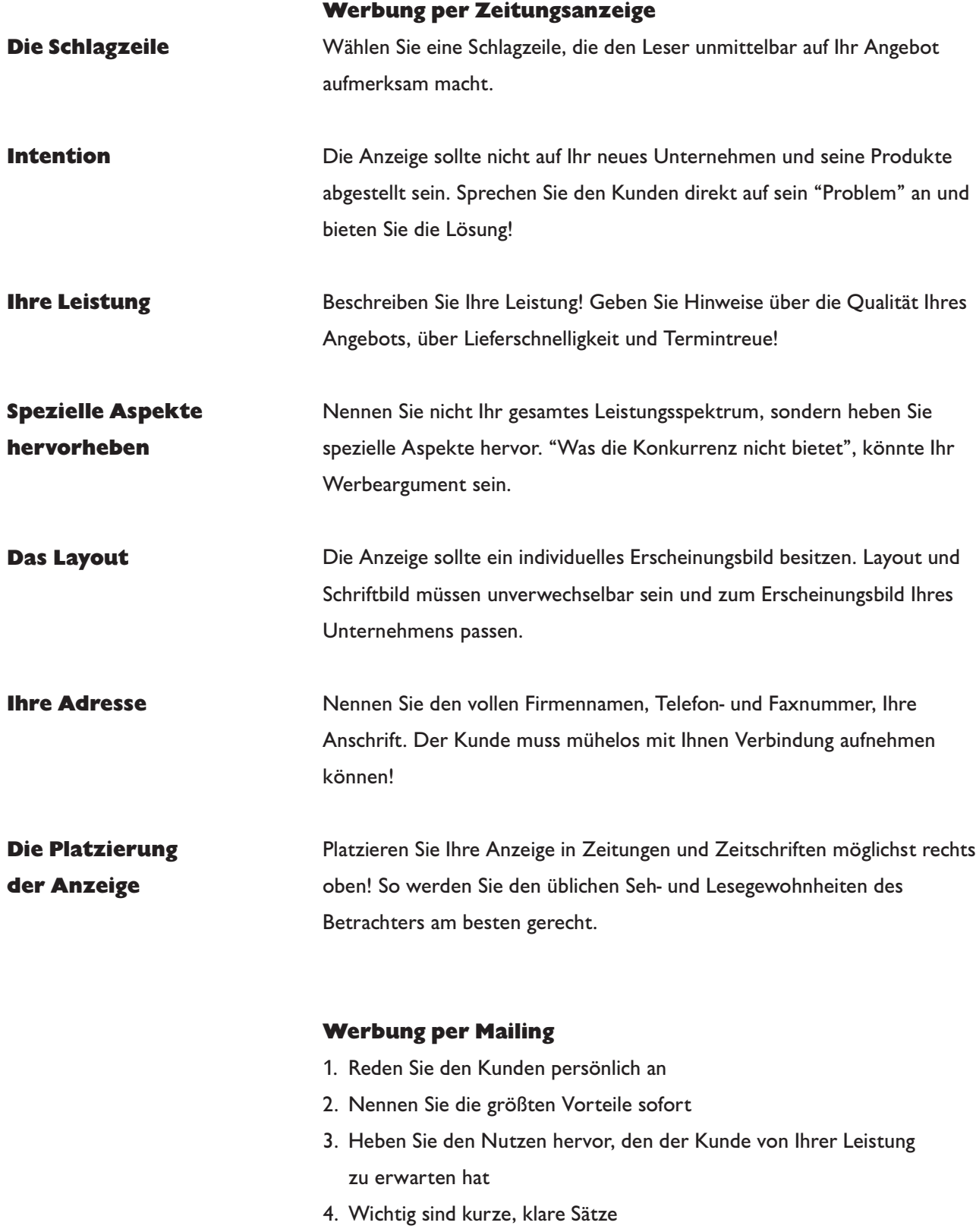

5. Geben Sie dem Brief ein festes Datum und Ihre Unterschrift

### Tipps zur Betriebseröffnung: Werbeplanung

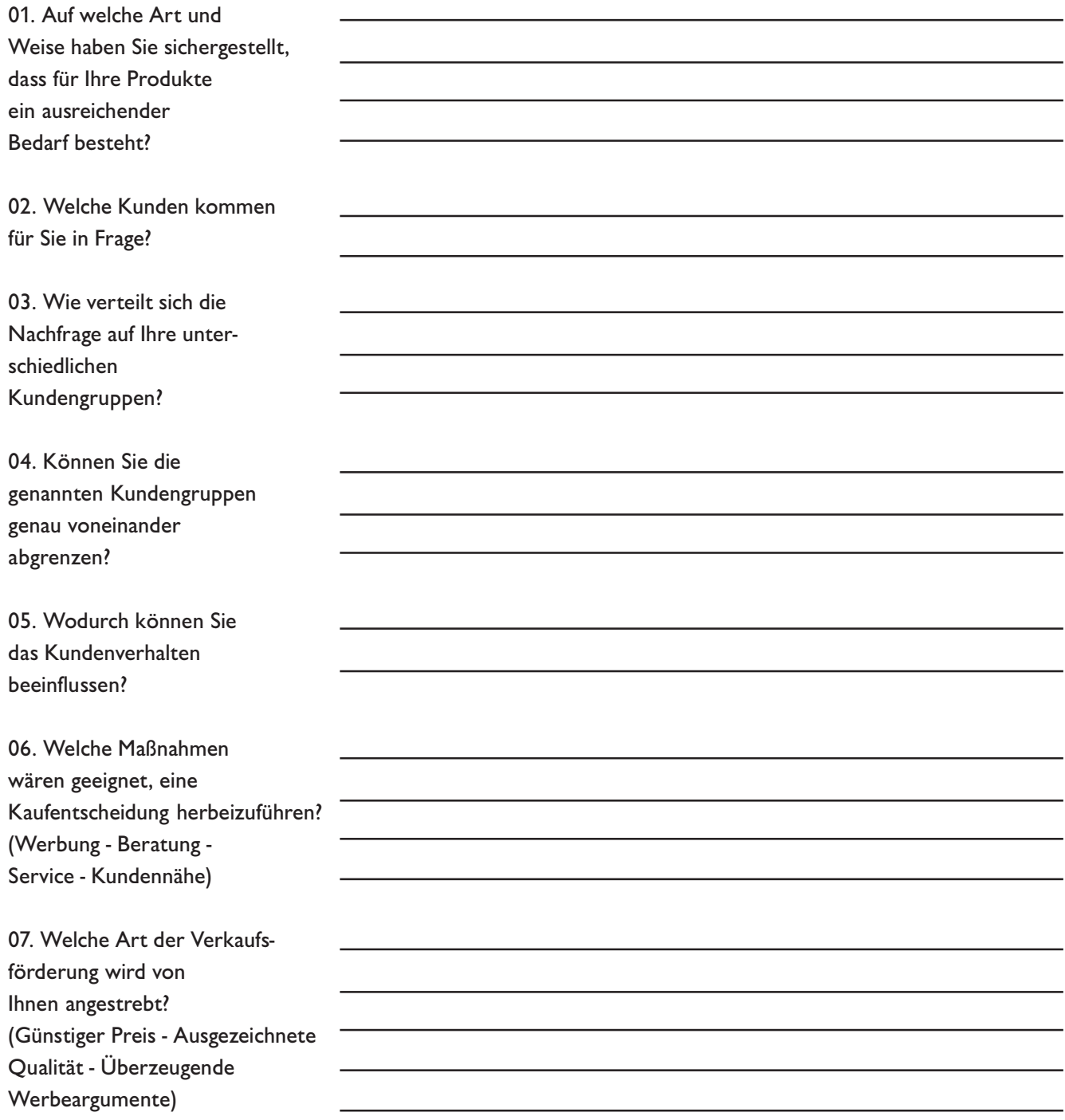

### Tipps zur Betriebseröffnung: Werbeplanung

08. Wie beurteilen Sie die verschiedenen Formen der Werbung? Wichtig ist die Wirksamkeit für Ihr Angebot! (Anzeigen - Plakate - Handzettel - Werbebriefe (Mailings) - Postwurfsendungen - Prospekte - Internet - Kundenbesuche - Direktansprache - Messen / Ausstellungen - Vertreterbesuche)

09. Wie können Sie Ihre Kunden schnell und gezielt erreichen? Wie vermeiden Sie unnötige Streuverluste?

10. Auf wen soll Ihre Werbung zugeschnitten sein? Werben Sie produktorientiert? Oder werben Sie eher zielgruppenorientiert?

11. Was könnten Sie als besonderes Werbeargument hervorheben?

12. Welche Werbeträger kommen für Ihre separaten Werbeaktionen in Betracht? - Tageszeitung - Fachzeitschrift

- Werbebrief

- Handzettel

- Plakat

- Prospekt / Flyer

- Internet

## Literaturhinweise für Existenzgründer

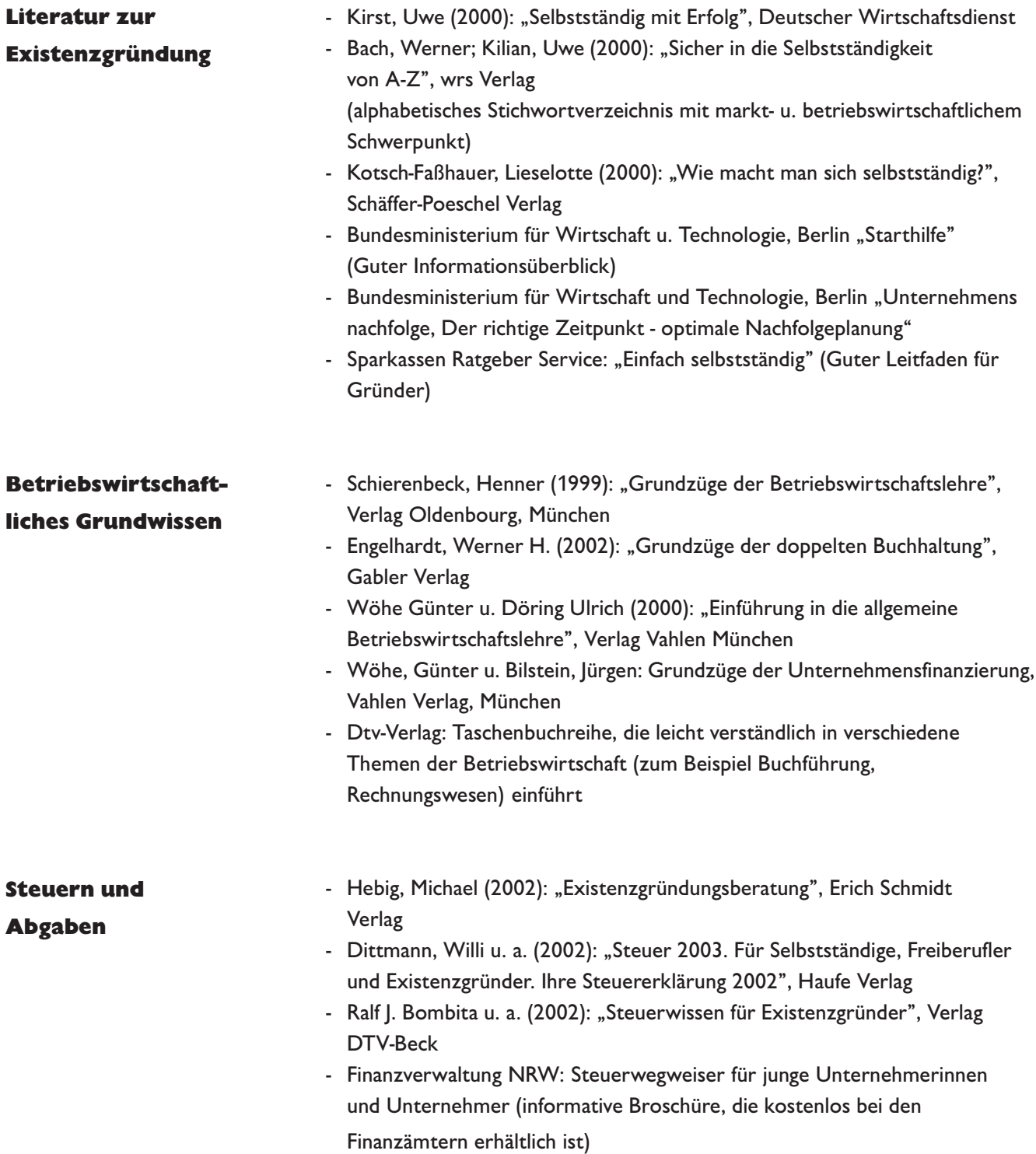

### Literaturhinweise für Existenzgründer

- Recht & Gesetz Feck'sche Musterverträge, Verlag C. H. Beck (Gesellschaftsverträge, Arbeitsverträge, Mietverträge für Geschäftsräume, etc.)
	- Mewing, Joachim (2002): "Mahnen, Klagen, Vollstrecken", DTV-Beck Verlag, München
	- Klunzinger, Eugen (2002): "Grundzüge des Gesellschaftsrechts", Verlag Vahlen, München
	- Klunzinger, Eugen (2000): "Grundzüge des Handelsrechts", Verlag Vahlen München
	- Münster, Thomas (2002): "Die optimale Rechtsform für Selbstständige, Unternehmer und Existenzgründer", mvg-Verlag

Die folgenden Gesetzestexte sollten in keinem Unternehmen fehlen. Alle genannten Titel sind im Verlag C. H. Beck erhältlich

#### **Fördermittel**

Kostenlose Informationen über EU-, Bundes- und Landesprogramme erhalten Sie u.a. über:

- Bürgerliches Gesetzbuch
- Handelsgesetzbuch
- Einkommensteuerrecht
- Umsatzsteuerrecht
- Arbeitsgesetze
- Gewerbeordnung
- Rödel, Stefan, u. a. (2002): "Existenzgründung Finanzierung und öffentliche Fördermittel", Moderne Verlagsgesellschaft
- Bundeswirtschaftsministerium, Referat Öffentlichkeitsarbeit, 11019 Berlin www.bmwi.de
- Ministerium für Wirtschaft und Arbeit des Landes NRW, Referat Öffentlichkeitsarbeit, Horionplatz 1, 40213 Düsseldorf www.mwa.nrw.de
- Deutsche Ausgleichsbank, Ludwig-Erhard-Platz 1-3, 53179 Bonn www.dta.de
- Kreditanstalt für Wiederaufbau, Palmengartenstr. 5-9, 60325 Frankfurt www.kfw.de
- Investitionsbank NRW Niederlassung Münster, Servatiiplatz 5, 48143 Münster, www.ibnrw.de

# Der Weg zur eigenen Existenz

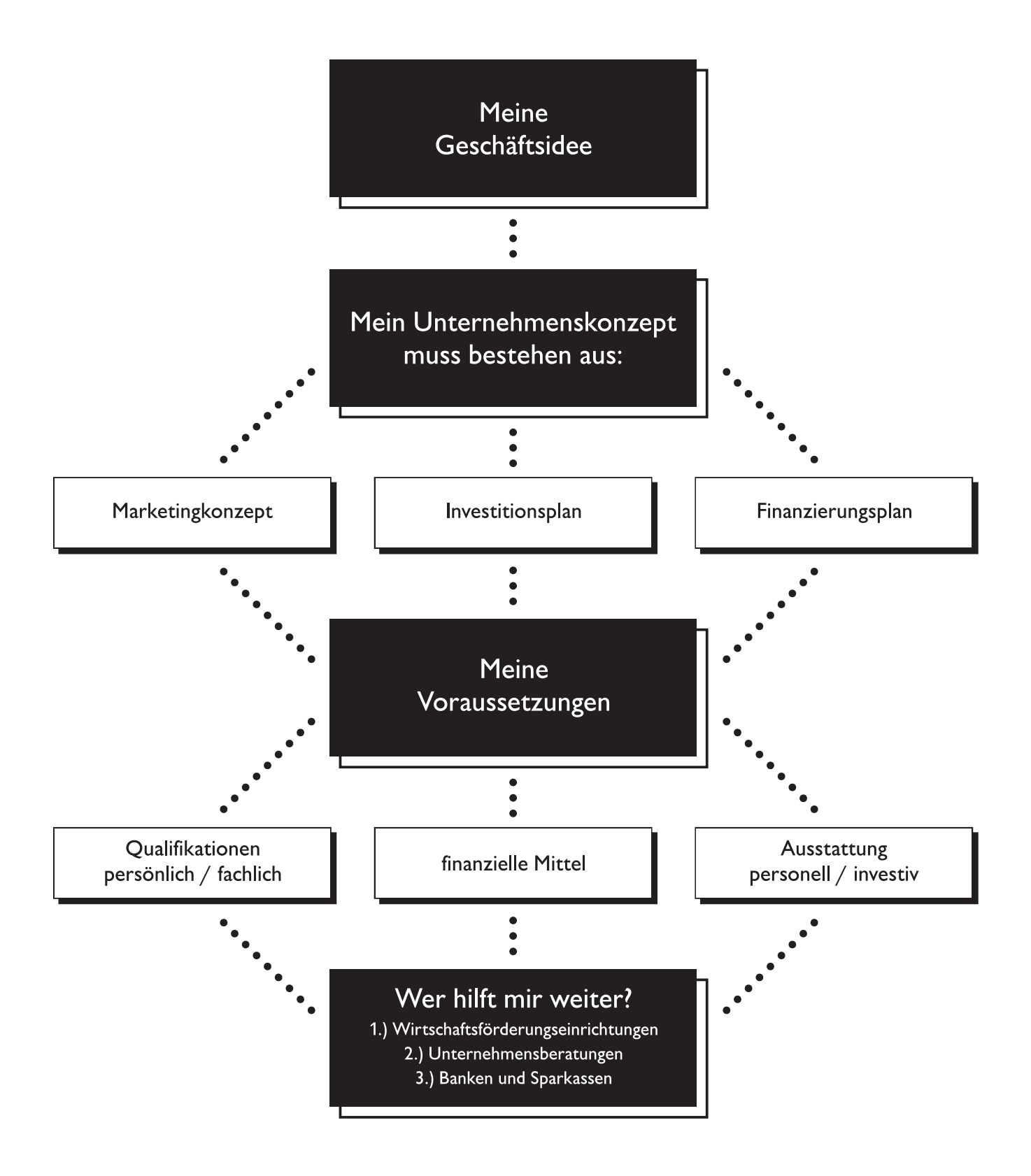

### Notizen

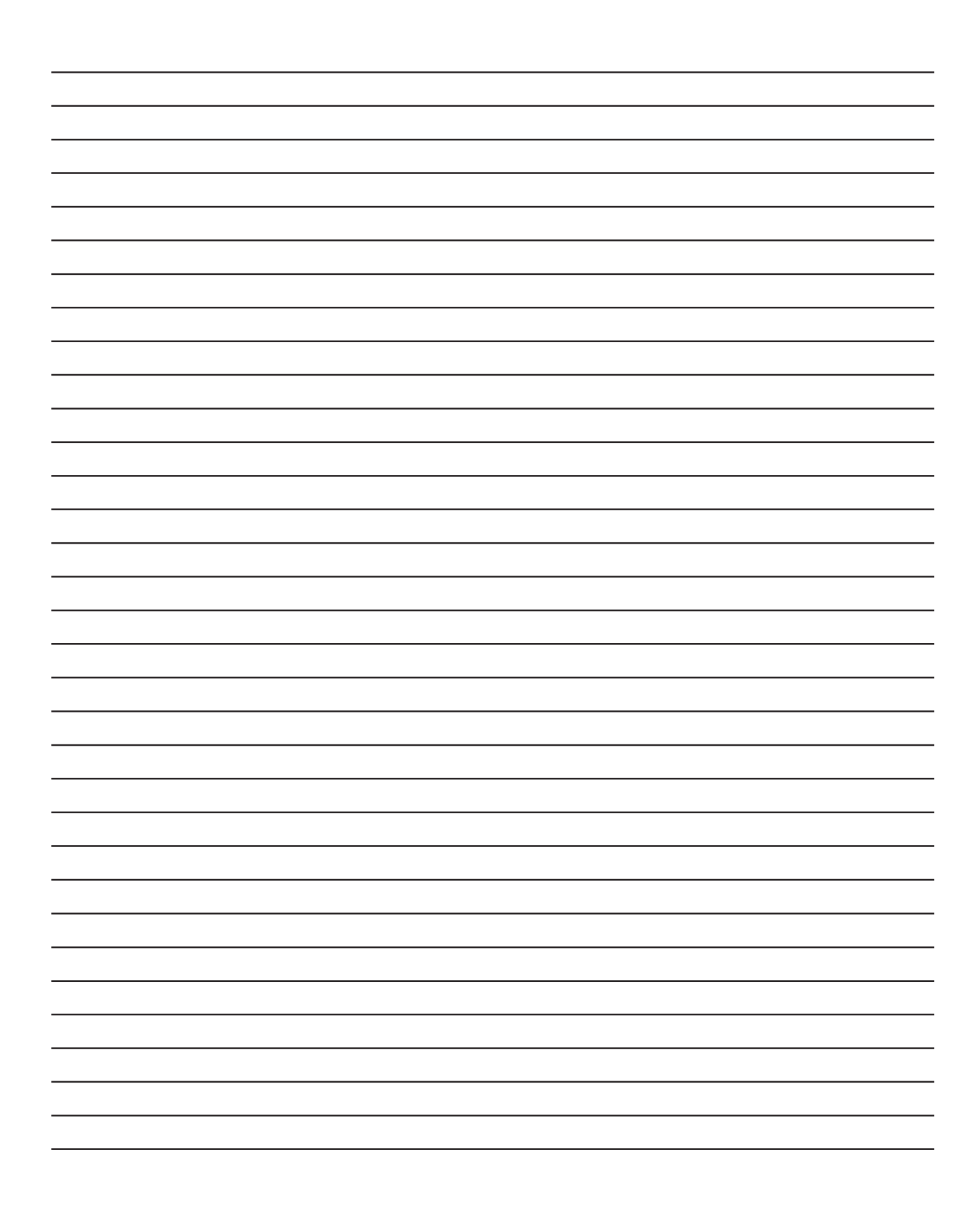

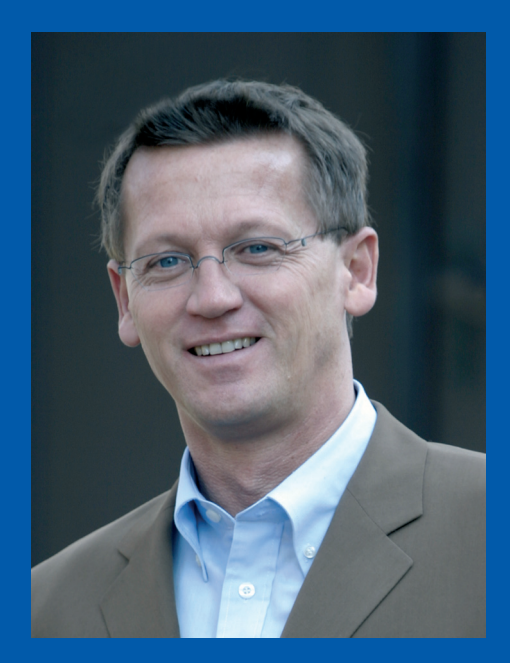

# DC betriebsberatung<br>better coaching]  $\overline{a}$

Dietmar Felski - Südmauer 26 - 59368 Werne Fon 0 23 89 / 92 60 74 - Fax 0 23 89 / 92 60 75 www.abc-betriebsberatung.de

photo | design | print \_ www.brave-new-genesis.de